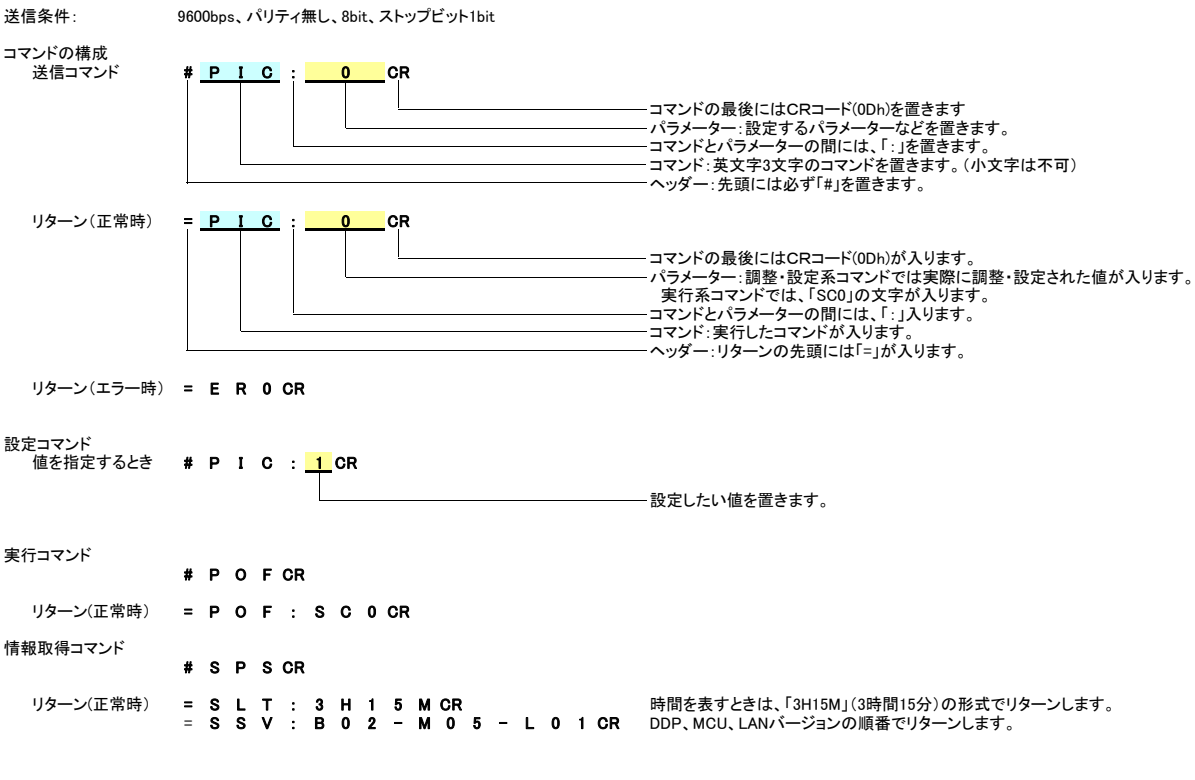

**く注意>**<br>電源オフ時のコマンドには、以下の制限があります。<br>電源オフ時には、FON, SPS, SERコマンドのみを受け付けます。<br>電源オン・オフ時などに、コマンドに対するリターン以外の文字が出力されることがあります。 ファークリン番号 コ<br>PCとの接続には、市販のストレート結線のケーブルをご使用ください。

TELNETのサポート 2 送信データ TELNET標準ポート(TCP:23)によるコントロールも本コマンドにより可能です。 3 受信データ スタンバイ時に使用する場合は、[設定]→[ネットワーク(スタンバイ)]を「入」にしてください。 4 NC

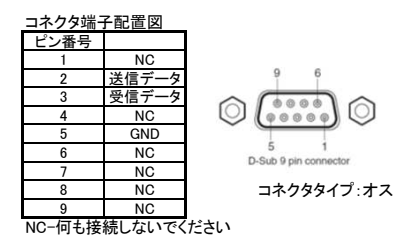

## Ricoh PJ WXL5860/WUL5860 シリアルコマンドリスト Ver.1.00 (2019.11.21)

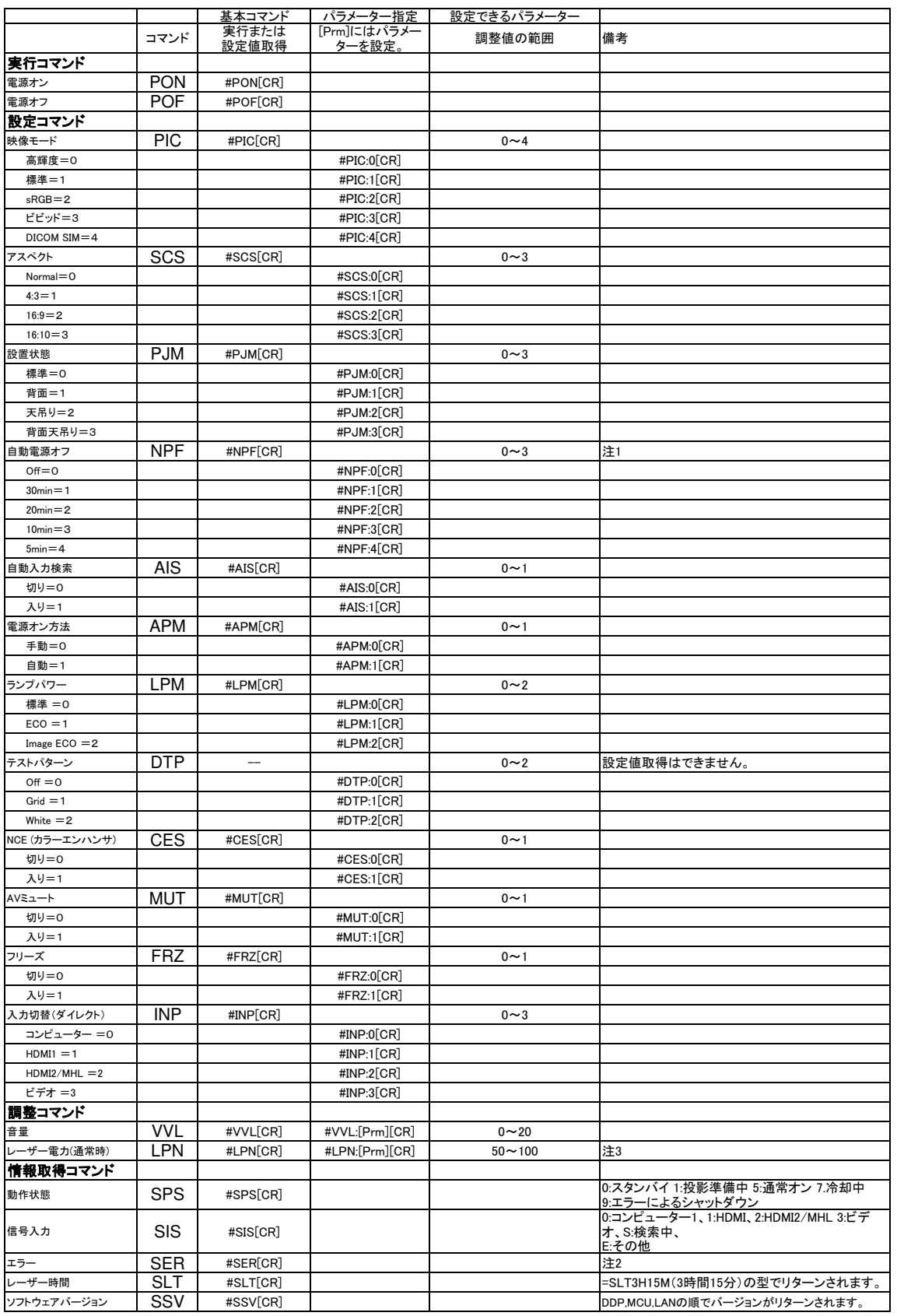

注1) 本体OSD MENUで無信号電源OFFを5/10/20/30分以外に設定をすると、#NPF[CR]を送った時にエラーが返されます。<br>注2) EWOSの文字の組み合わせでリターンします。W:警告、O:正常、E:その他エラー (本機ではWの状態はありません)<br>- 各文字は右の状態を表します 1文字目:光源、2文字目:ファン、3文字目温度、4文字目:CW<br>(例) "OEOO" ファンエラー<br>注3) レーザー電力モードが「標準」のときの